donation-service

- donation-client ~/repos/module: V
	- assets  $\blacktriangleright$
	- aurelia\_project  $\blacktriangleright$
	- node\_modules library root
	- $\blacksquare$  scripts  $\blacktriangleright$
	- $\blacktriangledown$  src
		- $\blacktriangleright$   $\blacktriangleright$  resources services
		- donation-service.js
			- fixtures.js
			- messages.js
			- <del>rviewmodels</del>  $\blacktriangledown$   $\blacksquare$  candidates
			- $\Box$  candidates.html
				- $\frac{4}{15}$  candidates.js

s async-http-client.js

- $\blacktriangledown$  dashboard
	- $\frac{4}{11}$  dashboard.html
- $\frac{4}{15}$  dashboard.js
- $\blacktriangledown$  donate  $\frac{4}{11}$  donate.html
- $\frac{4}{15}$  donate.js
- $\blacktriangledown$  **login**
- $\frac{1}{n}$  login.html
- $\frac{4}{5}$  login.js
- $\blacksquare$  logout  $\frac{4}{1}$  logout.html
	- $\frac{1}{25}$  logout.js
- $\blacktriangledown$  report  $\frac{4}{1}$  report.html
	- $\frac{1}{\sqrt{2}}$  report.js
- $\overline{\mathbf{v}}$  signup
- $\frac{4}{H}$  signup.html
- signup.js
- $\blacktriangledown$  stats
- $\frac{4}{1}$  stats.html
- $\frac{4}{\sqrt{5}}$  stats.js
- $\frac{1}{H}$  app.html
- s app.js
- environment.js
- $\frac{1}{n}$  home.html
- $\frac{4}{15}$  home.js
- $\frac{4}{15}$  main.js
- $\frac{4}{1}$  nav-bar.html
- $\blacktriangleright$  test
	- $\frac{4}{J50N}$ .babelrc
	- $\equiv$  .editorconfig **O** .eslintrc.json
	- $\ddot{\mathbf{\Phi}}$  .gitignore
	- $\approx$  favicon.ico
	- $\frac{1}{n}$  index.html
	- **Son** jsconfig.json
	-

## Core Service API Access

- All access to donation-web centralised in donation-service
- Able to connect to api just be refactoring this class

## services

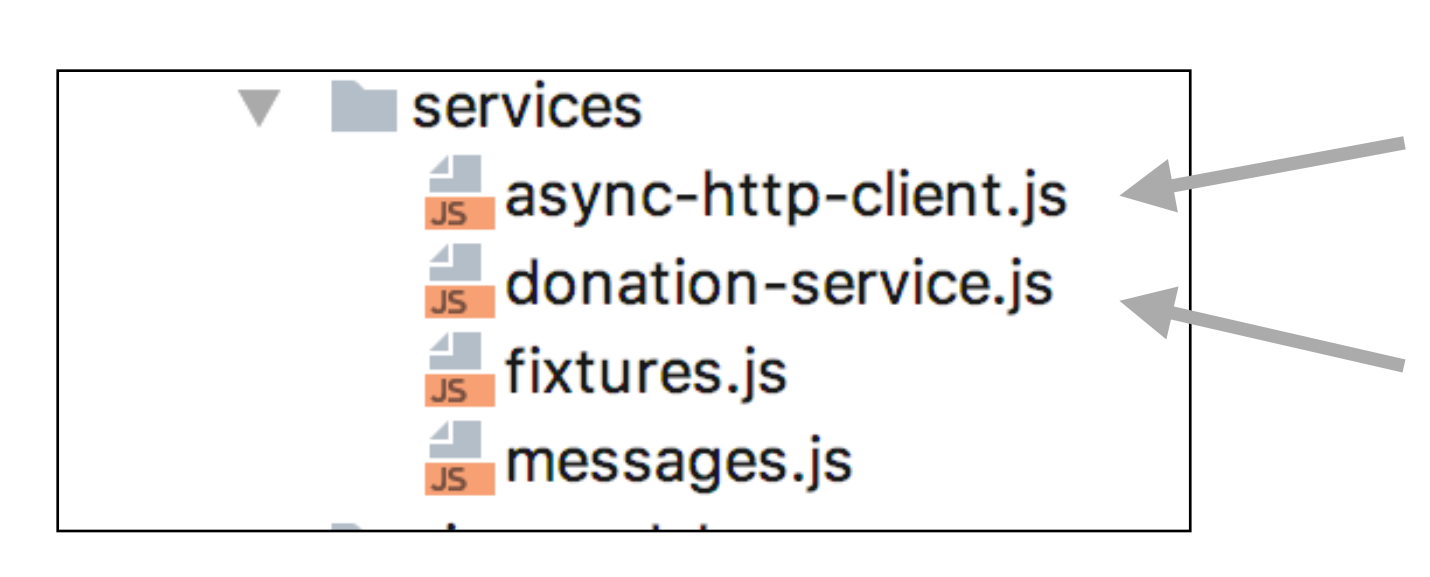

Simple wrapper around aurelia-http-client

Refactored to use the async-client

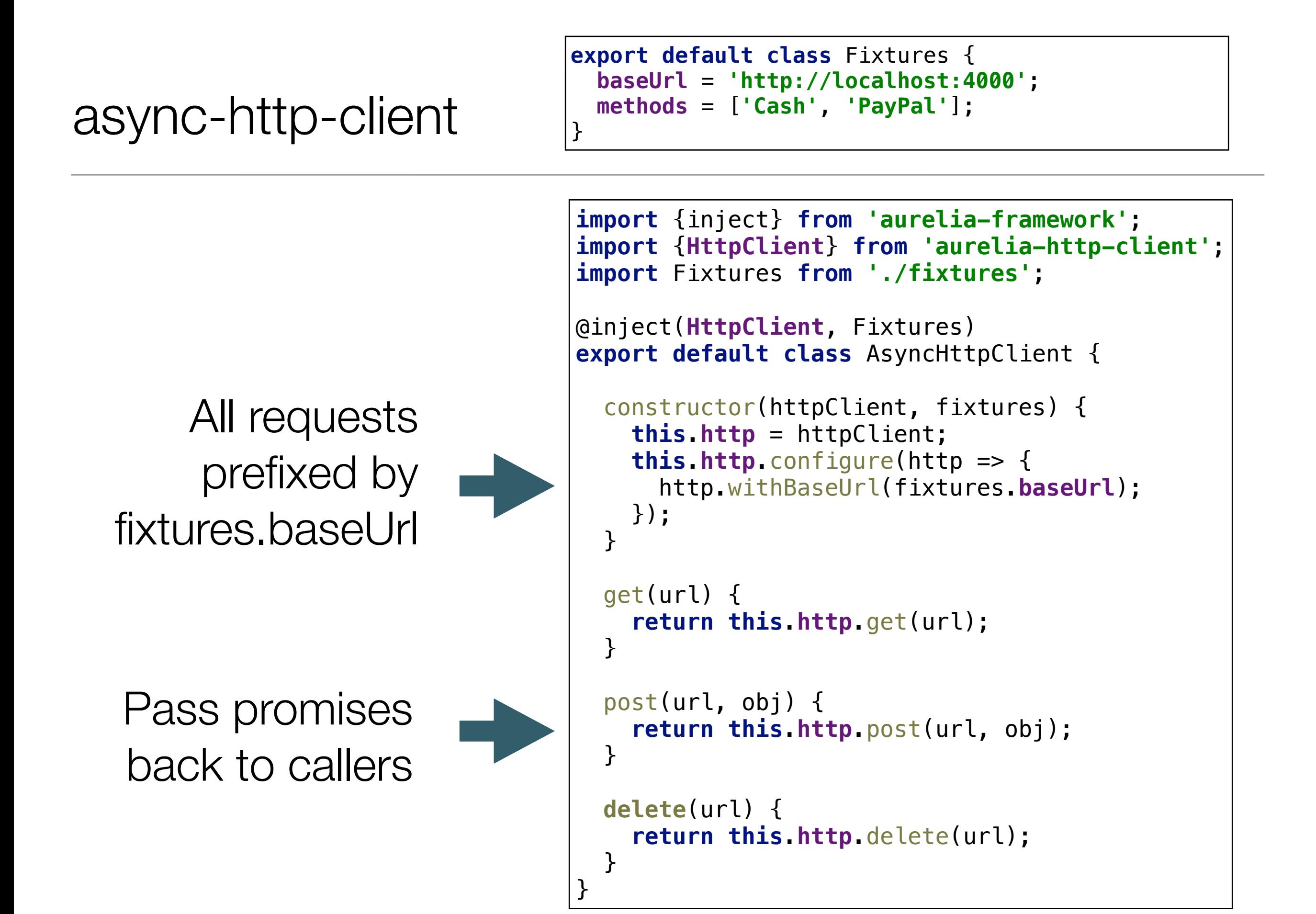

## DonationService - 1

• View-Models attached to these arrays

• Retain 3 injected dependencies

```
import {inject} from 'aurelia-framework';
import Fixtures from './fixtures';
import {TotalUpdate, LoginStatus} from './messages';
import {EventAggregator} from 'aurelia-event-aggregator';
import AsyncHttpClient from './async-http-client';
@inject(Fixtures, EventAggregator, AsyncHttpClient)
export default class DonationService {
   donations = [];
   methods = [];
   candidates = [];
   users = [];
   total = 0;
   constructor(data, ea, ac) {
     this.methods = data.methods;
    this.ea = ea;
    this.ac = ac; this.getCandidates();
     this.getUsers();
 }
...
```
## DonationService - 2

- Fulfilled promises update model objects
- The magic of data binding ensures the UX is updated

});

}

...

```
... 
getCandidates() {
   this.ac.get('/api/candidates').then(res => {
     this.candidates = res.content;
   });
}
getUsers() {
   this.ac.get('/api/users').then(res => {
     this.users = res.content;
   });
}
addCandidate(firstName, lastName, office) {
   const candidate = {
     firstName: firstName,
     lastName: lastName,
     office: office
   };
   this.ac.post('/api/candidates', candidate).then(res => {
```
**this**.**candidates**.push(res.**content**);

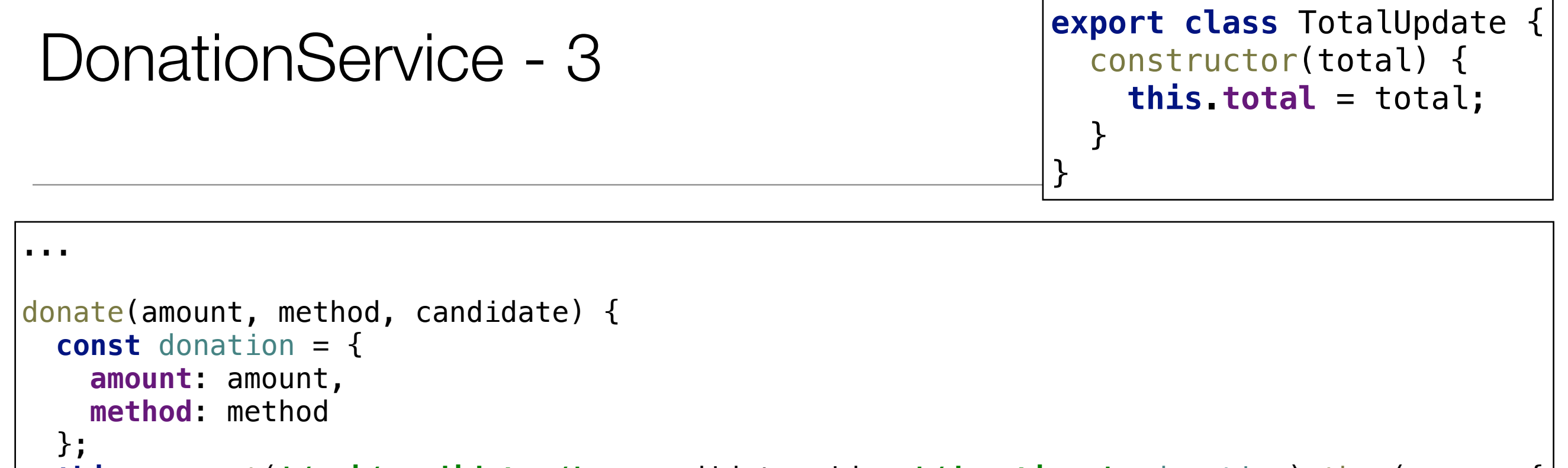

```
 this.ac.post('/api/candidates/' + candidate._id + '/donations', donation).then(res => {
   const returnedDonation = res.content;
   this.donations.push(returnedDonation);
   console.log(amount + ' donated to ' + candidate.firstName + ' ' +
```

```
 candidate.lastName + ': ' + method);
```

```
 this.total = this.total + parseInt(amount, 10);
 console.log('Total so far ' + this.total);
```
 **this**.**ea**.publish(**new** TotalUpdate(**this**.**total**)); });

}

...

Publish new Total to all interested parties (stats)

```
• These events 
   will trigger
   router change 
   in app
                               register(firstName, lastName, email, password) {
                                 const newUser = {
                                    firstName: firstName,
                                   lastName: lastName,
                                    email: email,
                                    password: password
                                 };
                                 this.ac.post('/api/users', newUser).then(res => {
                                    this.getUsers();
                                 });
                               }
                               login(email, password) {
                                 const status = {
                                    success: false,
                                   message: 'Login Attempt Failed'
                                 };
                                 for (let user of this.users) {
                                    if (user.email === email && user.password === password) {
                                      status.success = true;
                                      status.message = 'logged in';
                                    }
                                }
                                 this.ea.publish(new LoginStatus(status));
                               .<br>أ
                               logout() {
                                 const status = {
                                    success: false,
                                   message: ''
                                  };
                                 this.ea.publish(new LoginStatus(status));
                               } 
export class LoginStatus {
   constructor(status) {
     this.status = status;
   }
}
```